## **QGIS Application - Bug report #12197**

**cannot delete old visibility preset** *2015-02-13 02:49 AM - Denis Rouzaud*

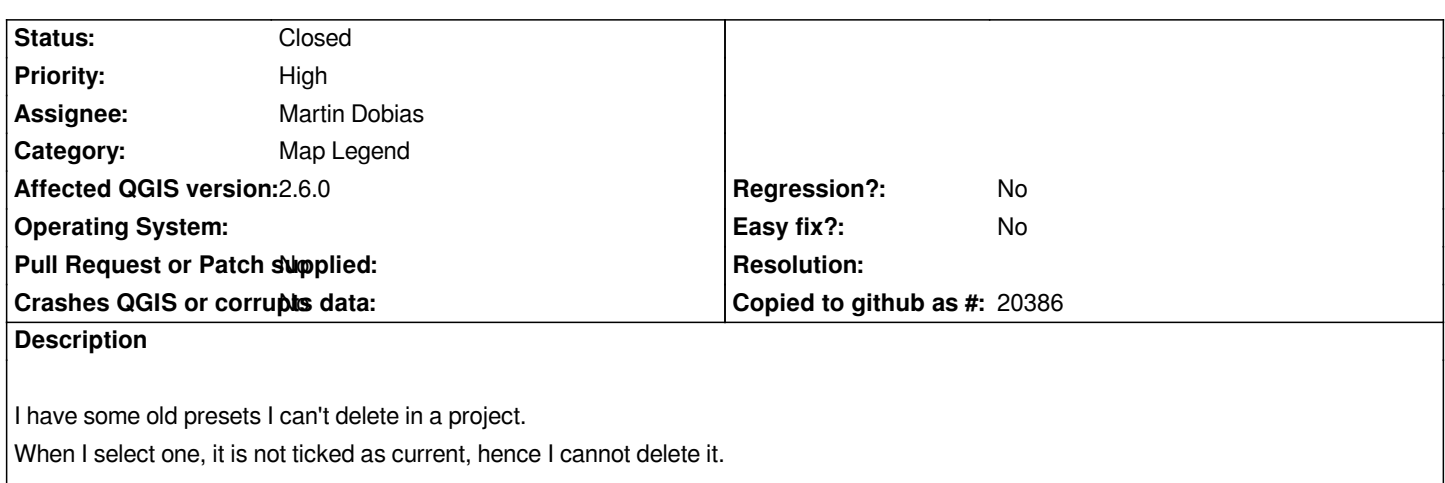

## **Associated revisions**

**Revision 5eba5755 - 2015-02-20 07:49 AM - Martin Dobias**

*Fix #12197 - cannot delete old visibility preset*

*When a preset gets applied, we try to fix it by removing irelevant stuff (e.g. legend items that do not exist anymore, styles that do not exist). This is however slightly complicated and leaves room for problems.*

*Let's simply fix the presets by assigning them the current state after being applied - and get rid of all the patching...*

## **History**

**#1 - 2015-02-19 10:55 PM - Martin Dobias** *- Status changed from Open to Closed*

*Fixed in changeset commit:"5eba57558d065b1f43a736d563e72277bad06b24".*